## IP44.DE outside lighting<sup>®</sup>

## lisc

Bohrschablone drilling jig M1:1

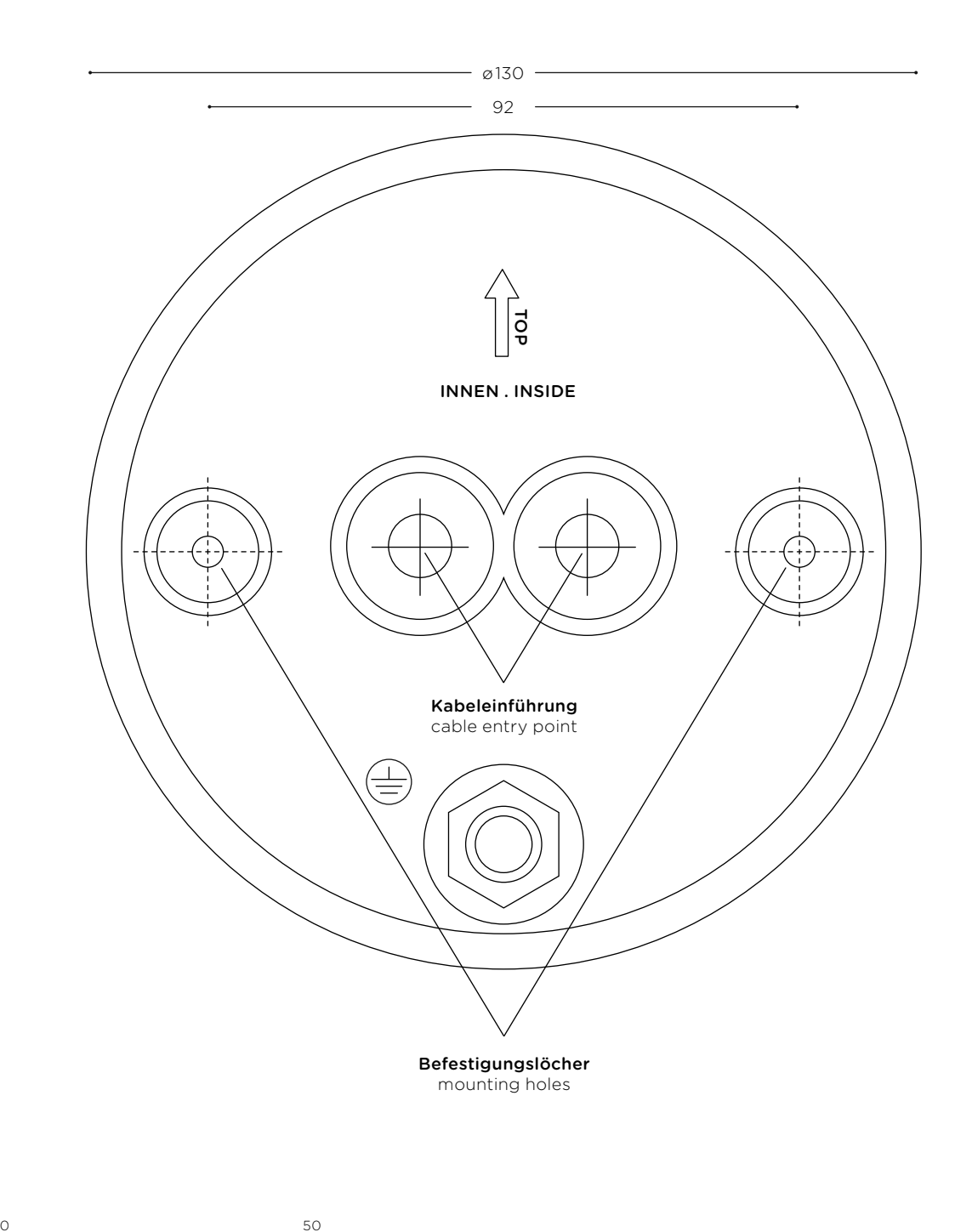

Wichtig: Druckereinstellung "Tatsächliche Größe" wählen. Andernfalls kann der Ausdruck vom eigentlichen Zeichnungsmaßstab abweichen. Important: Select printer option "Real Size". Otherwise the printed version might differ to the effective drawing scale.

**Maßangaben in mm** Dimensions in mm

 $\mathsf{r}$